## **Administration du serveur AbulEdu 11.08**

Cette partie de la documentation est en cours de rédaction. Elle est de ce fait incomplète. Vous pouvez vous référer au [guide de configuration initiale](https://docs.abuledu.org/11.08/configuration_initiale_du_serveur) ou aux sections concernant d'anciennes versions.

[\\*\\*WebAdim\\*\\* : L'interface d'administration d'AbulÉdu](https://docs.abuledu.org/11.08/administration/webadmin/webadmin)

From: <https://docs.abuledu.org/> - **La documentation d'AbulÉdu**

Permanent link: **<https://docs.abuledu.org/11.08/administration/administration?rev=1472576922>**

Last update: **2016/08/30 19:08**

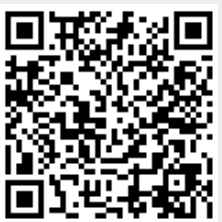

La documentation d'AbulÉdu - https://docs.abuledu.org/